Prénom : .................. Date: ......./......./............

Colorie le dessin en respectant le code de couleurs.

 $CE2$ 

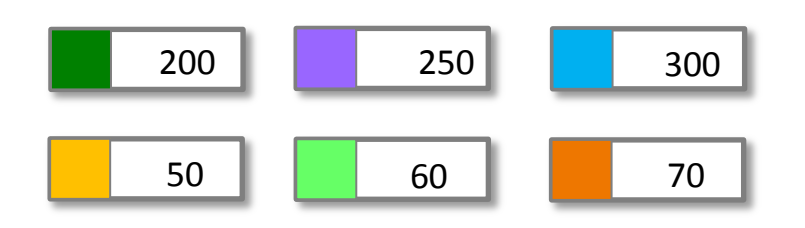

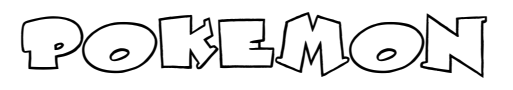

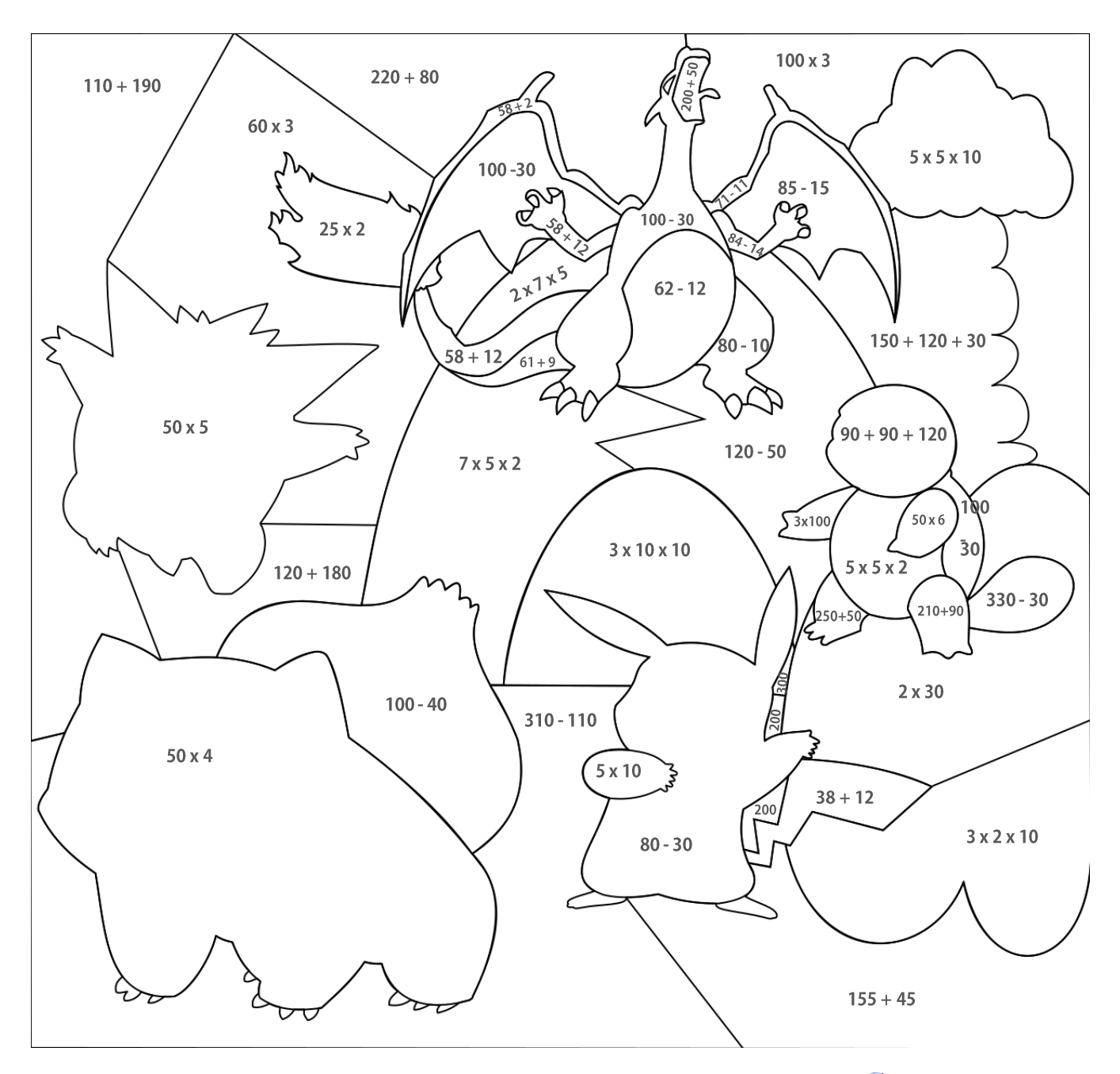

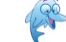

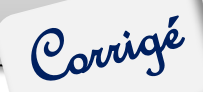

Colorie le dessin en respectant le code de couleurs.

 $CE2$ 

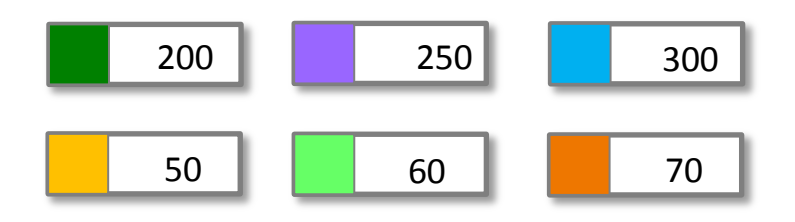

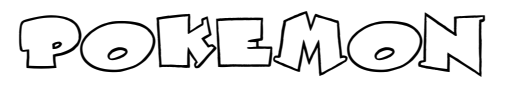

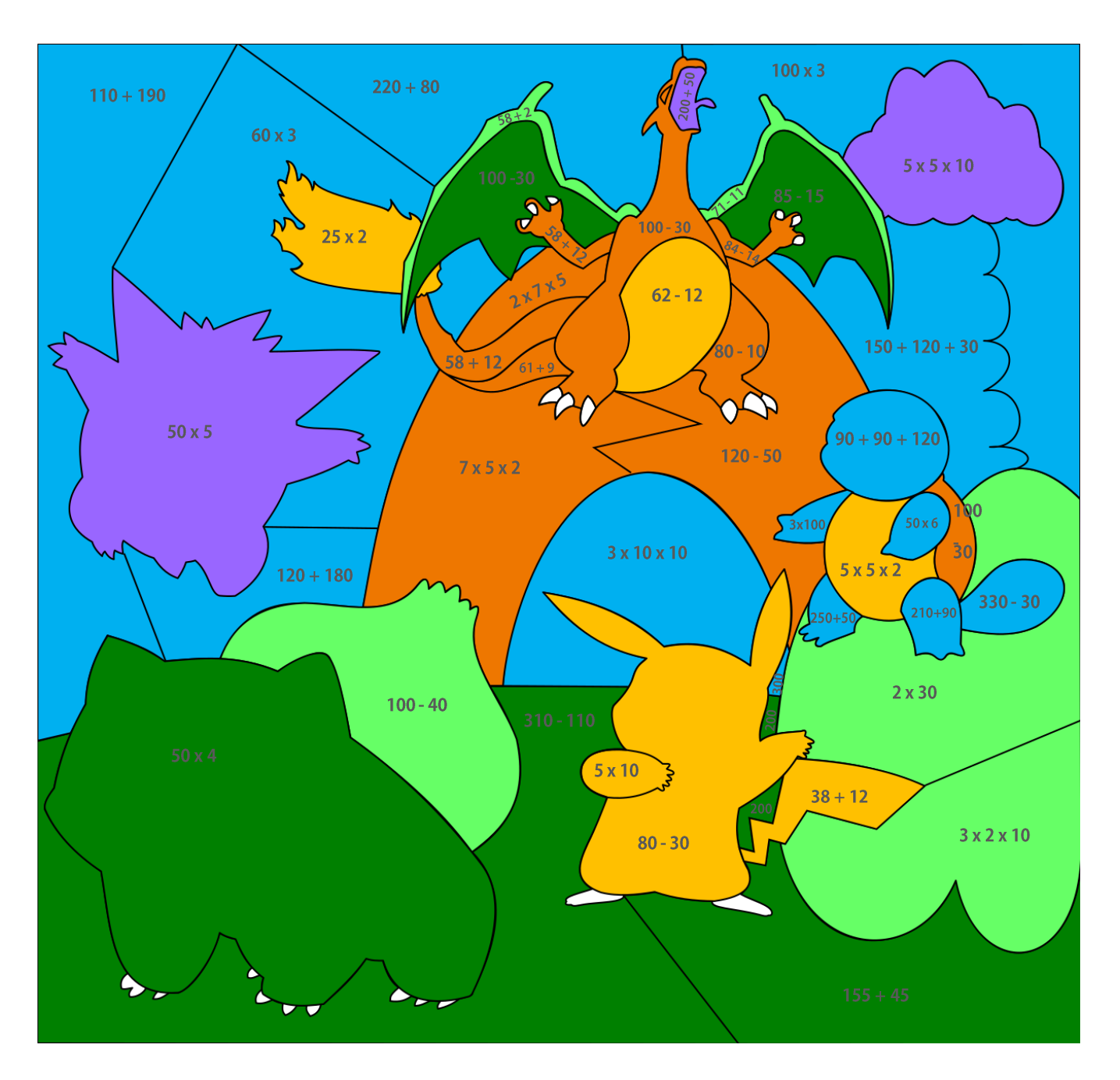

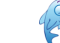